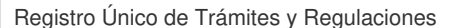

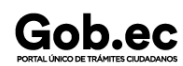

Código de Trámite: SCVS-N054 Página 1 de 4

## Información de Trámite

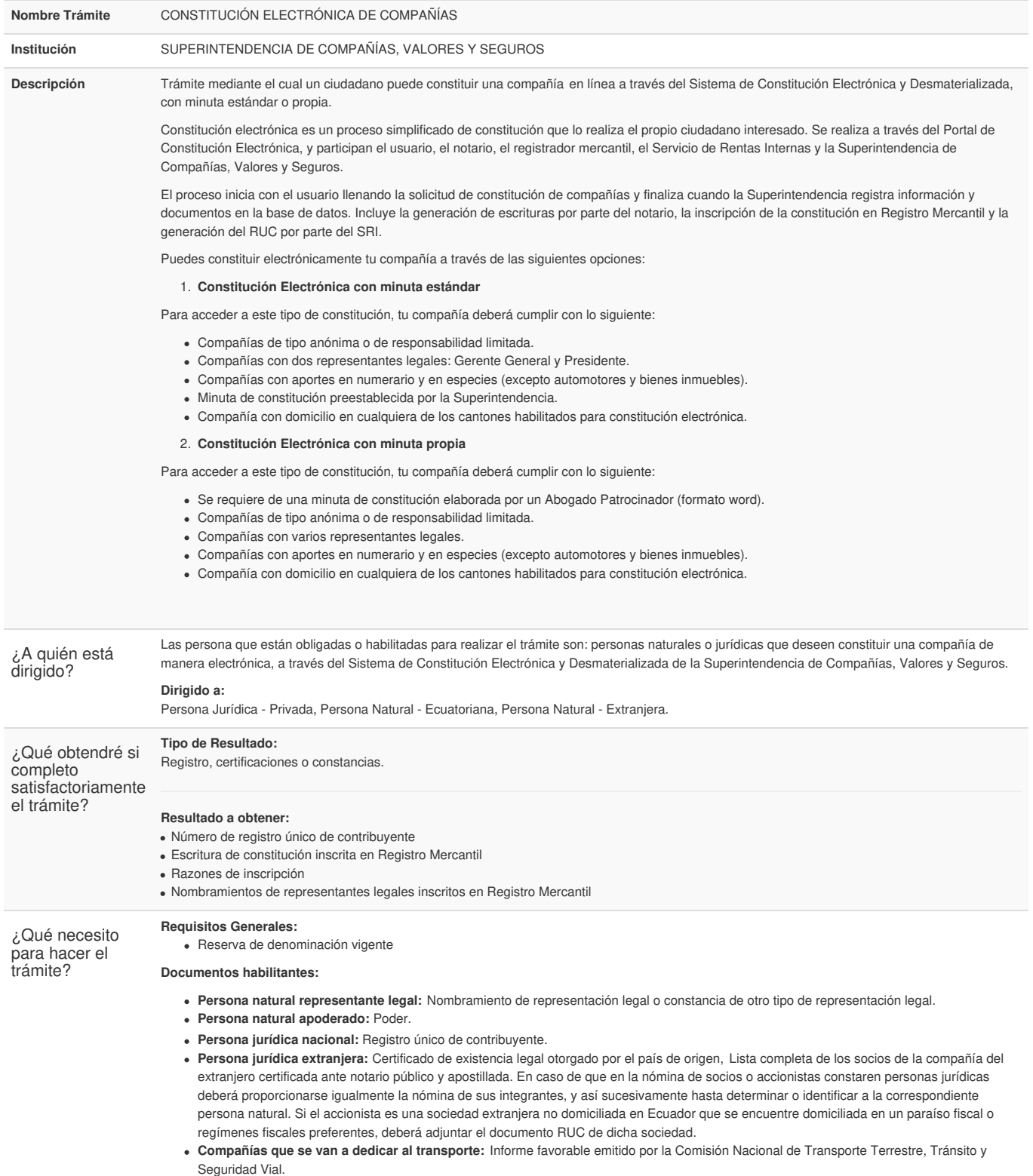

**Requisitos Específicos: ACTIVIDAD DE LA COMPAÑÍA REQUISITOS ESENCIALES**

**Compañías de transporte terrestre:**

Informe de factibilidad previo a su constitución. Objeto social exclusivo en sus estatutos de acuerdo con el servicio a prestarse.

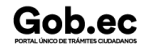

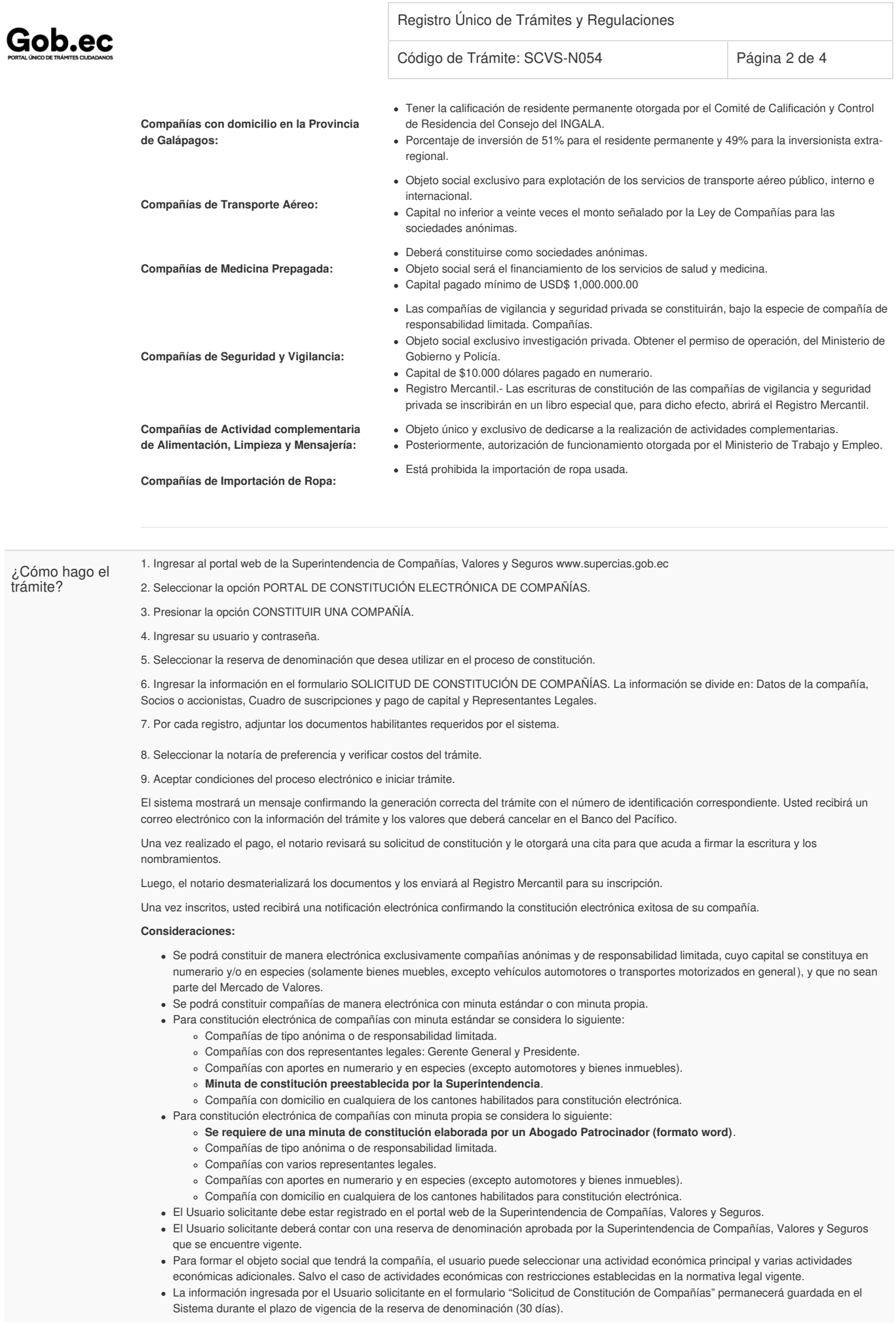

## Gob.ec

Código de Trámite: SCVS-N054 Página 3 de 4

Una vez iniciado el trámite de constitución, la reserva de denominación no caduca.

- Los documentos habilitantes deben ser digitalizados a color con una resolución máxima de 200 dpi. Los archivos que se adjunten deberán pesar un máximo de 20MB (en total).
- Para constituir una compañía a través del sistema de constitución electrónica, el Usuario solicitante deberá aceptar los términos y condiciones del proceso.
- El usuario puede anular un trámite de constitución electrónica hasta antes de realizar el pago por servicios notariales y registrales.
- Una vez iniciado el trámite, el Usuario solicitante deberá pagar los valores correspondientes a servicios notariales y registrales en las ventanillas de Banco del Pacífico.

Los trámites de constitución cuyo pago no se hubiera realizado dentro de los 30 días posteriores a su fecha de inicio, serán anulados automáticamente.

Solo después de realizado el pago, el sistema asigna el trámite para revisión del notario seleccionado en la Solicitud de Constitución de Compañías.

- La devolución de valores por concepto de servicios notariales cuando el usuario solicitante no continúe con el trámite, se realizará de acuerdo al procedimiento establecido por el Consejo de la Judicatura.
- La devolución de valores por concepto de servicios registrales cuando el usuario solicitante no continúe con el trámite, se realizará de acuerdo al procedimiento establecido por la Dirección Nacional de Registro de Datos Públicos.
- El usuario podrá constituir varias compañías a la vez.
- · Si en la revisión del trámite por parte del Notario no se encuentran observaciones, el Notario debe agendar una cita para que los accionistas y representantes se acerquen a firmar la escritura de constitución y los nombramientos.

Actualmente el sistema le permite agendar la cita para la materialización de los documentos hasta por tres ocasiones distintas. Entre cita y cita se permite un máximo de 5 días hábiles.

El abogado patrocinador deberá presentarse el día de la cita con la minuta original firmada, la cual deberá proporcionar al Notario.

- El notario puede anular un trámite de constitución electrónica cuando los comparecientes no se presentan por tercera vez a la cita reprogramada.
- Para el caso de **constitución electrónica con minuta propia**, el notario deberá generar manualmente la escritura en base a la minuta proporcionada por el usuario solicitante en formato word.
- Para el caso de **constitución electrónica con minuta estándar**, el notario deberá digitar el encabezado y pie de página correspondiente y generar de forma automática la escritura.

Para mayor información, acceder al manual de usuario de uso del sistema:

[https://appscvsmovil.supercias.gob.ec/guiasUsuarios/images/guias/cons\\_elec/MANUAL\\_USUARIO\\_CONSTITUCION\\_ELECTRONICA\\_USUARIO.pdf](https://appscvsmovil.supercias.gob.ec/guiasUsuarios/images/guias/cons_elec/MANUAL_USUARIO_CONSTITUCION_ELECTRONICA_USUARIO.pdf)

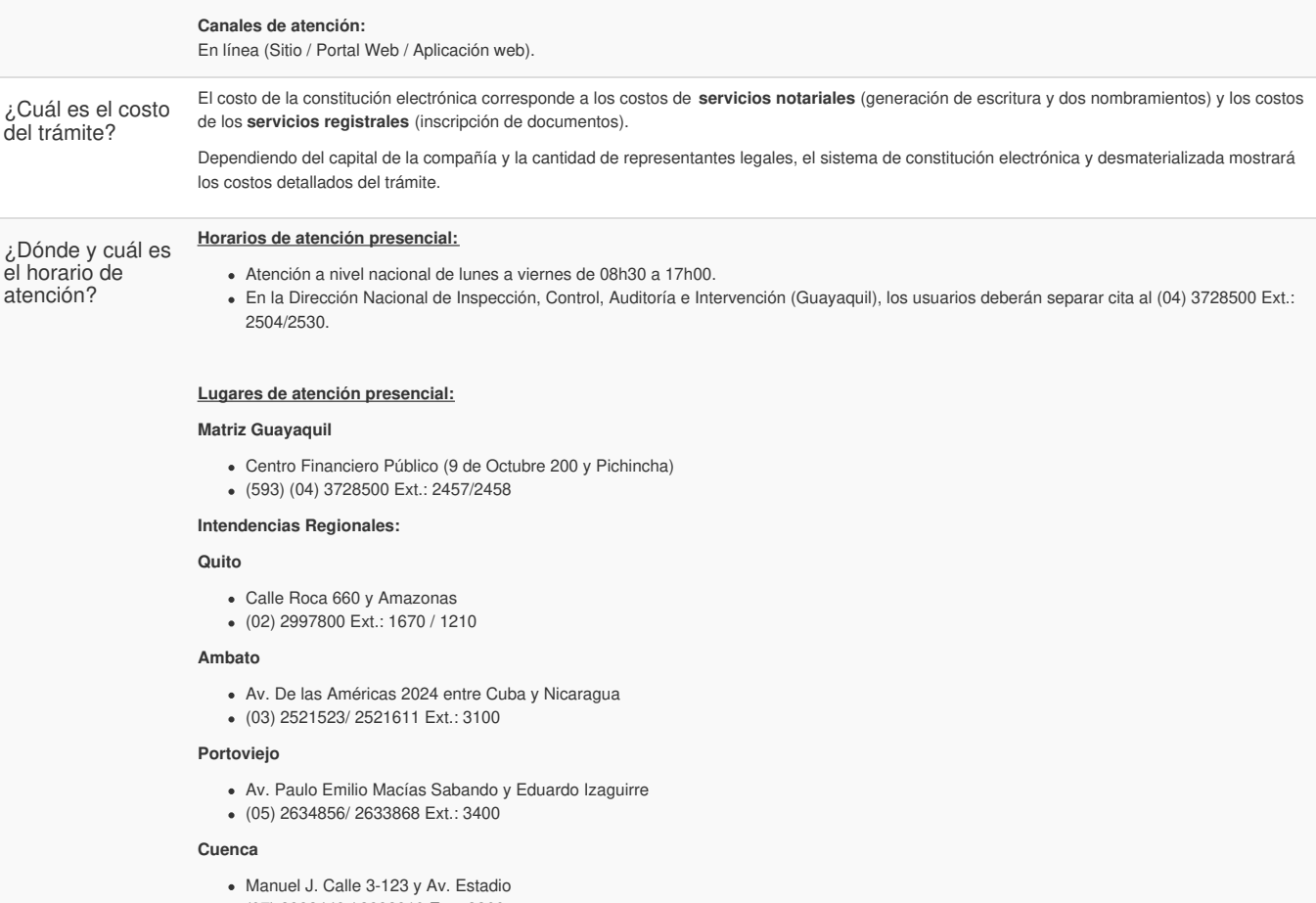

(07) 2882449 / 2882810 Ext.: 3300

**Loja**

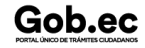

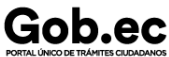

Registro Único de Trámites y Regulaciones

Código de Trámite: SCVS-N054 Página 4 de 4

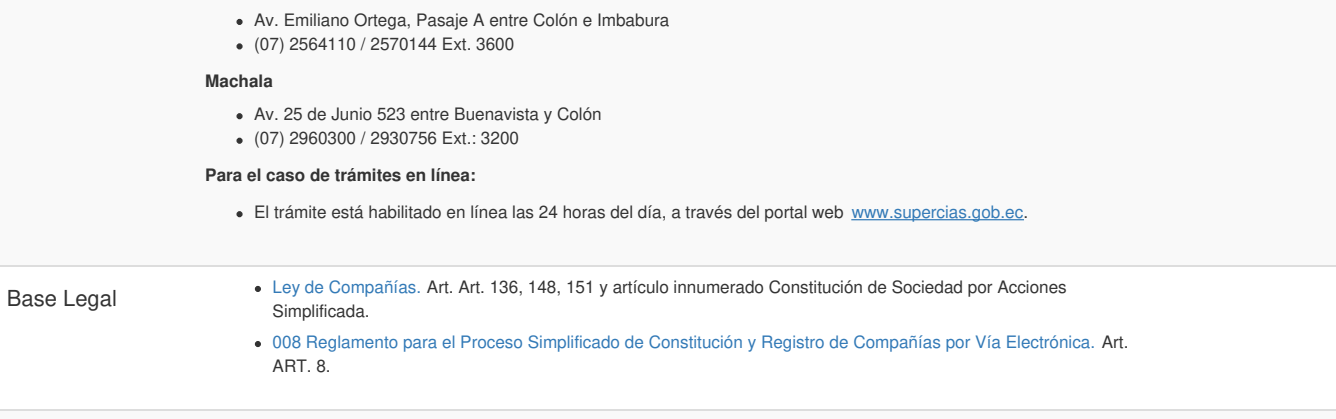

Contacto para atención ciudadana **Funcionario/Dependencia:** Jessica Elizabeth Ramírez Torres **Correo Electrónico:** jeramirez@supercias.gob.ec **Teléfono:** 04-3728500 (2154)

## Transparencia

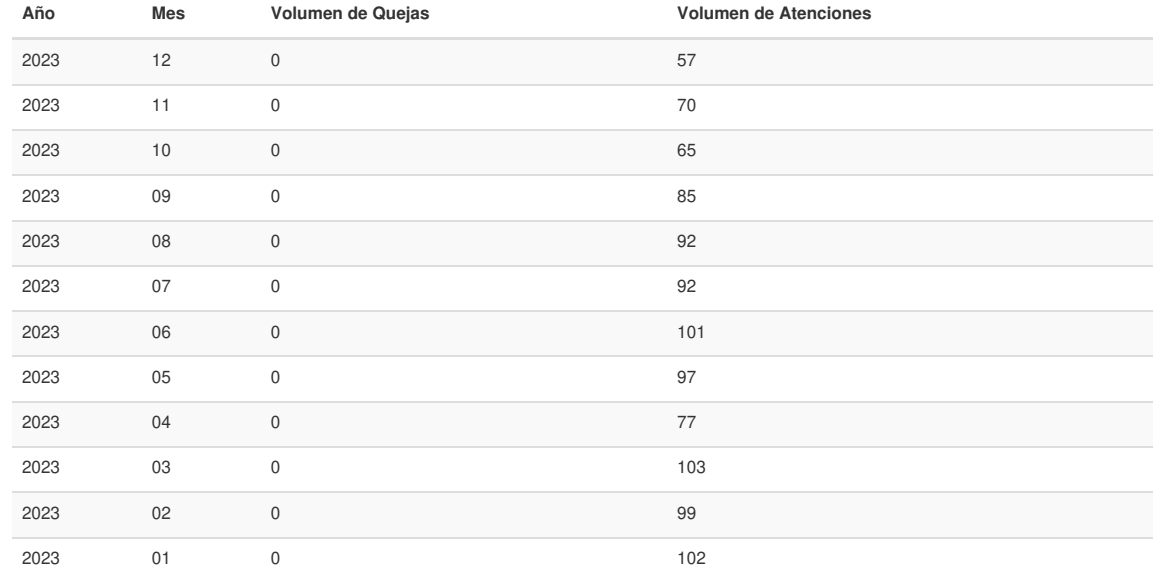

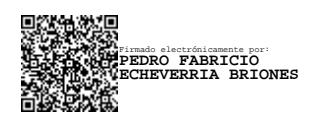